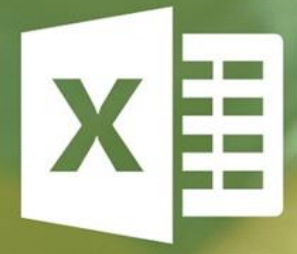

# EXCEL NINJA SHORTCUTS

# FOR PC AND MAC

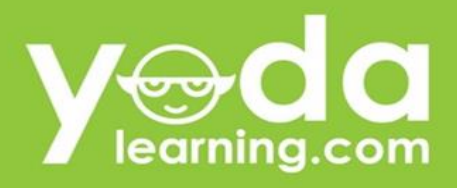

**A Unique Approach to 150+ Shortcuts** 

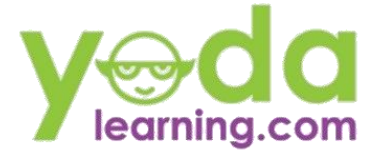

### **How to use this book**

## **Practical Usage of the Shortcuts**

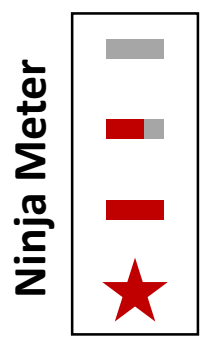

Don't bother. You either know it or don't need to know

Useful if you're spending 2+ hours on excel

You're losing time if you don't know this

Let's see some magic

## **Note on Mac Shortcuts**

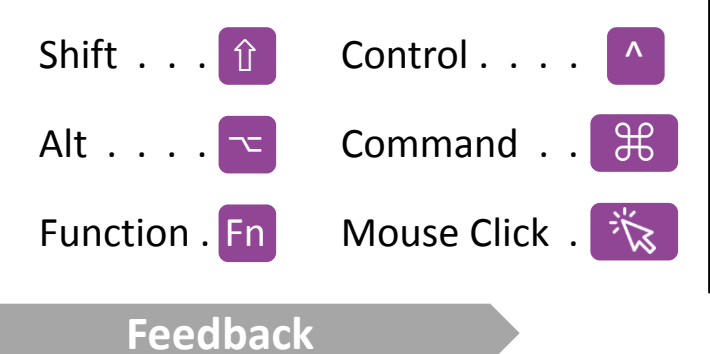

The **Ninja Meter** indicates the importance of the shortcuts based on use case. This is based on our experience with consulting and interacting with 20,000+ students in the classroom sessions

Find a problem or have a suggestion? Let us know:

#### hello@yodalearning.com

#### **Recommended Online Course**

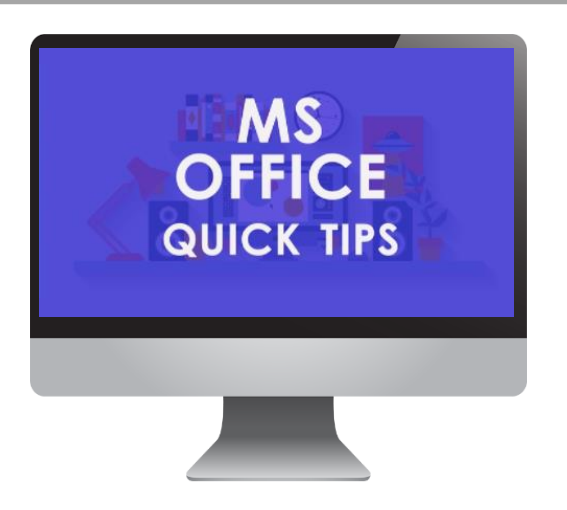

#### **Free Office 2016 Tips**

Acquire essential skills for producing professional work with the Microsoft Office suite including Word, Excel, PowerPoint, and Dashboard for free.

# **[Enroll in Course for FREE](http://yodalearning.com/p/free-office-2016-tips/)**

# **1 Table of Contents Yest**

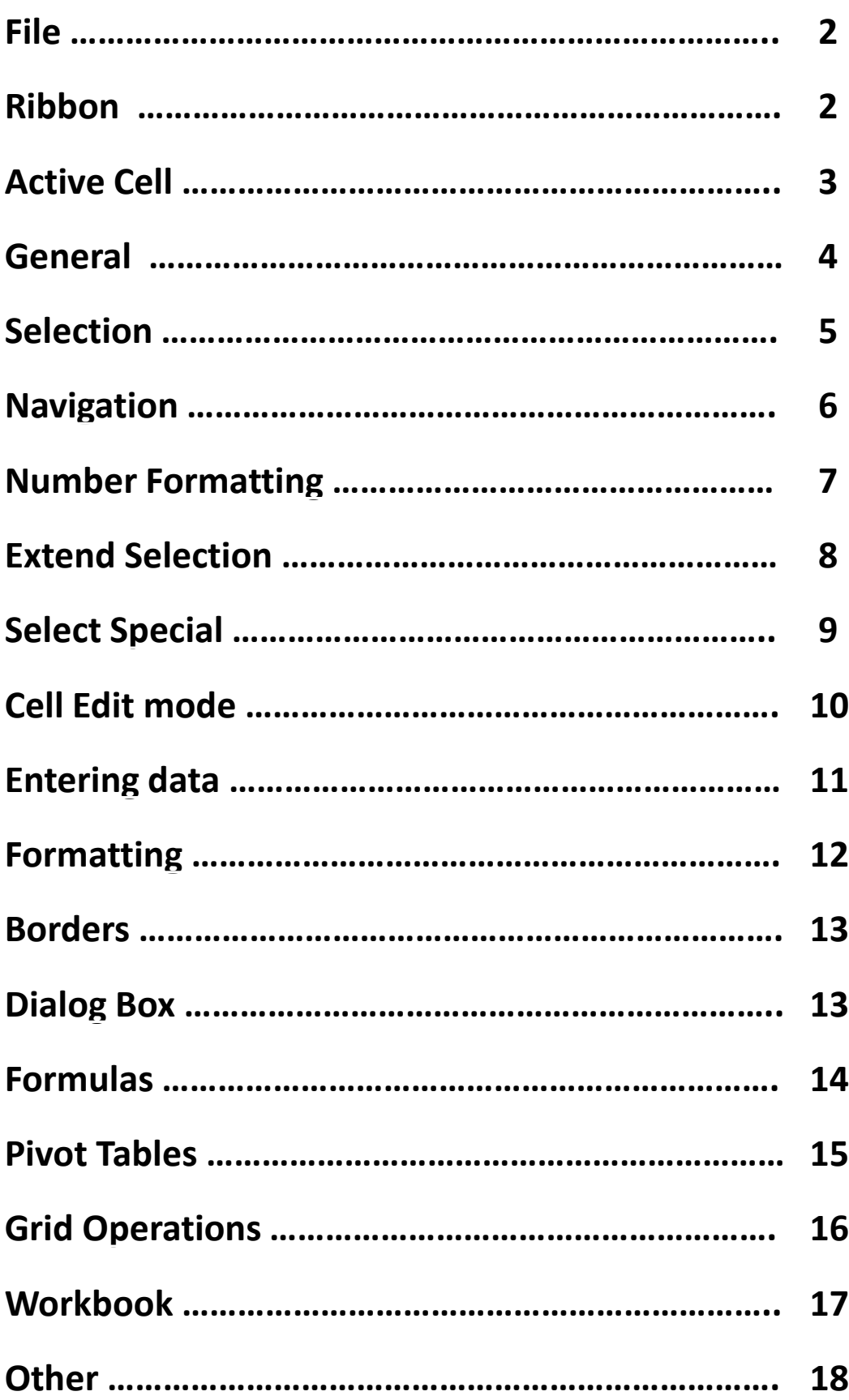

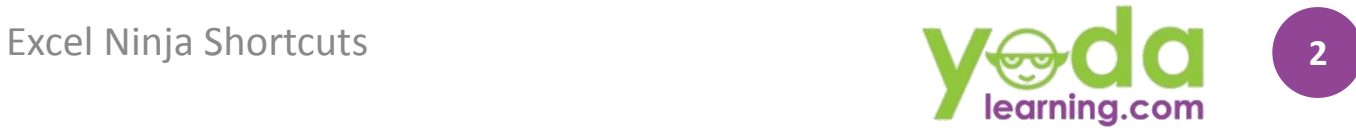

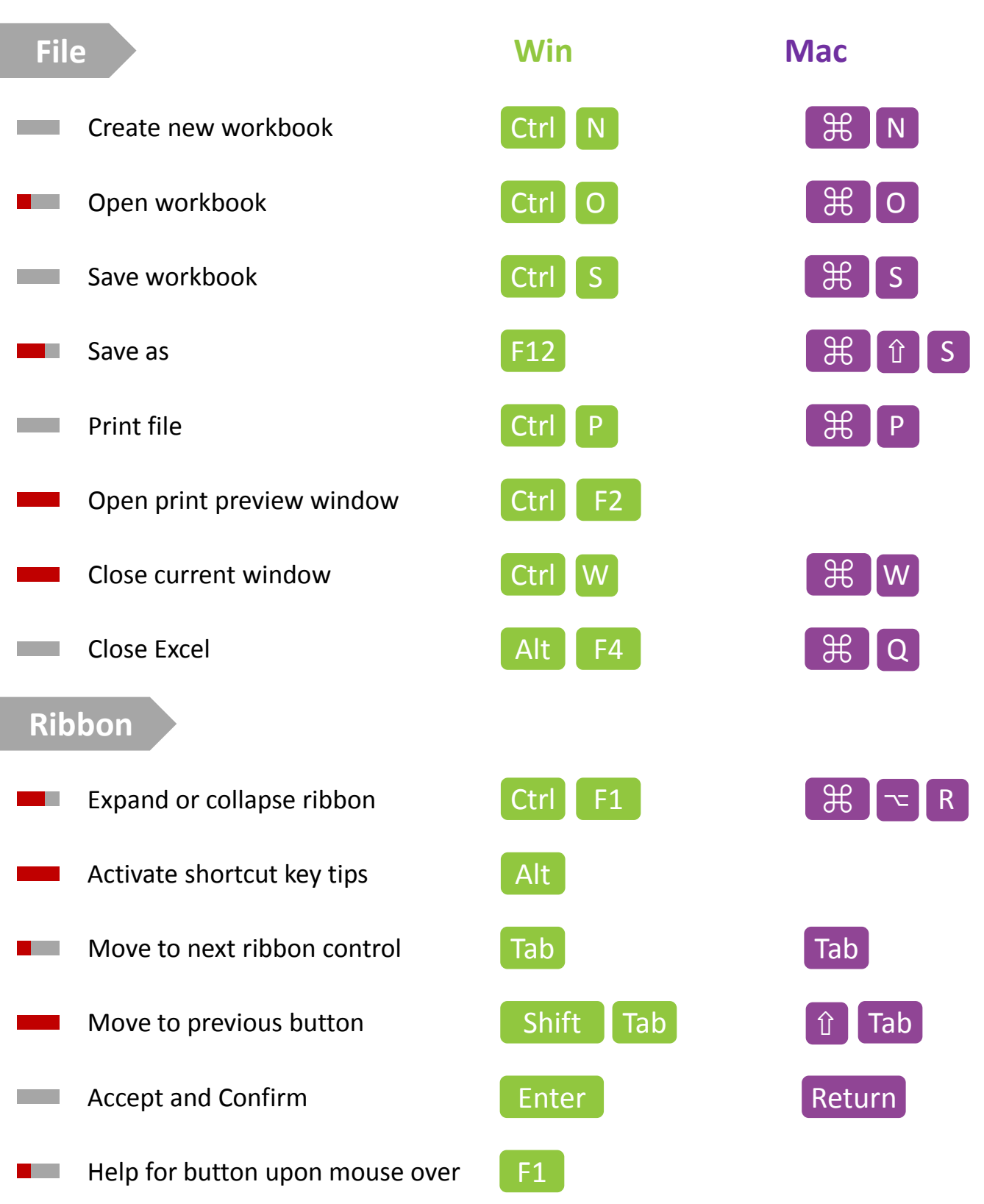

<span id="page-3-0"></span>*A man only learns in two ways, one by reading, and the other by association with smarter people. -Will Rogers*

<span id="page-4-0"></span>ł

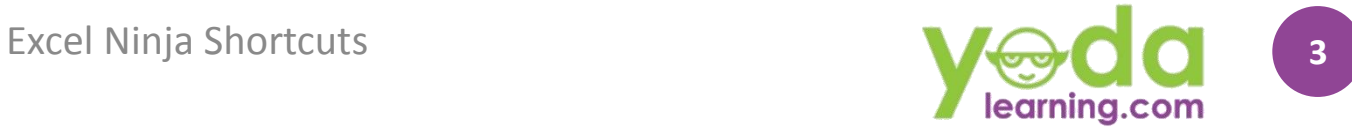

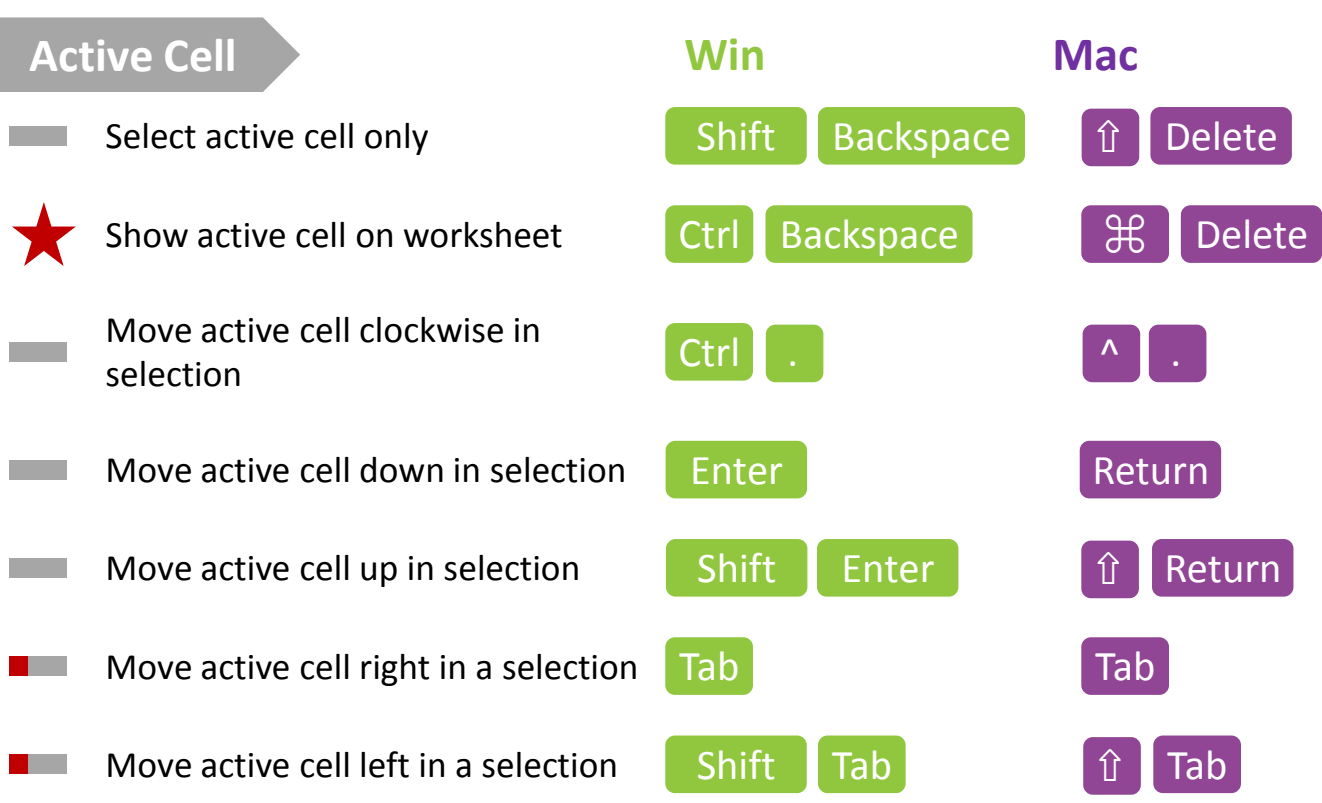

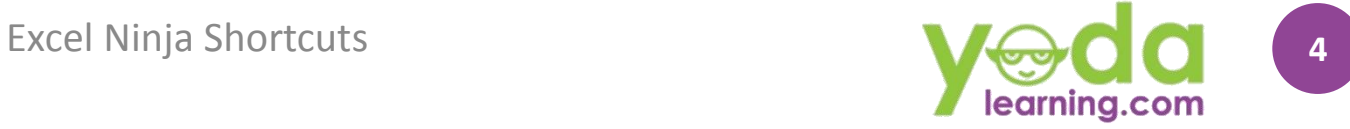

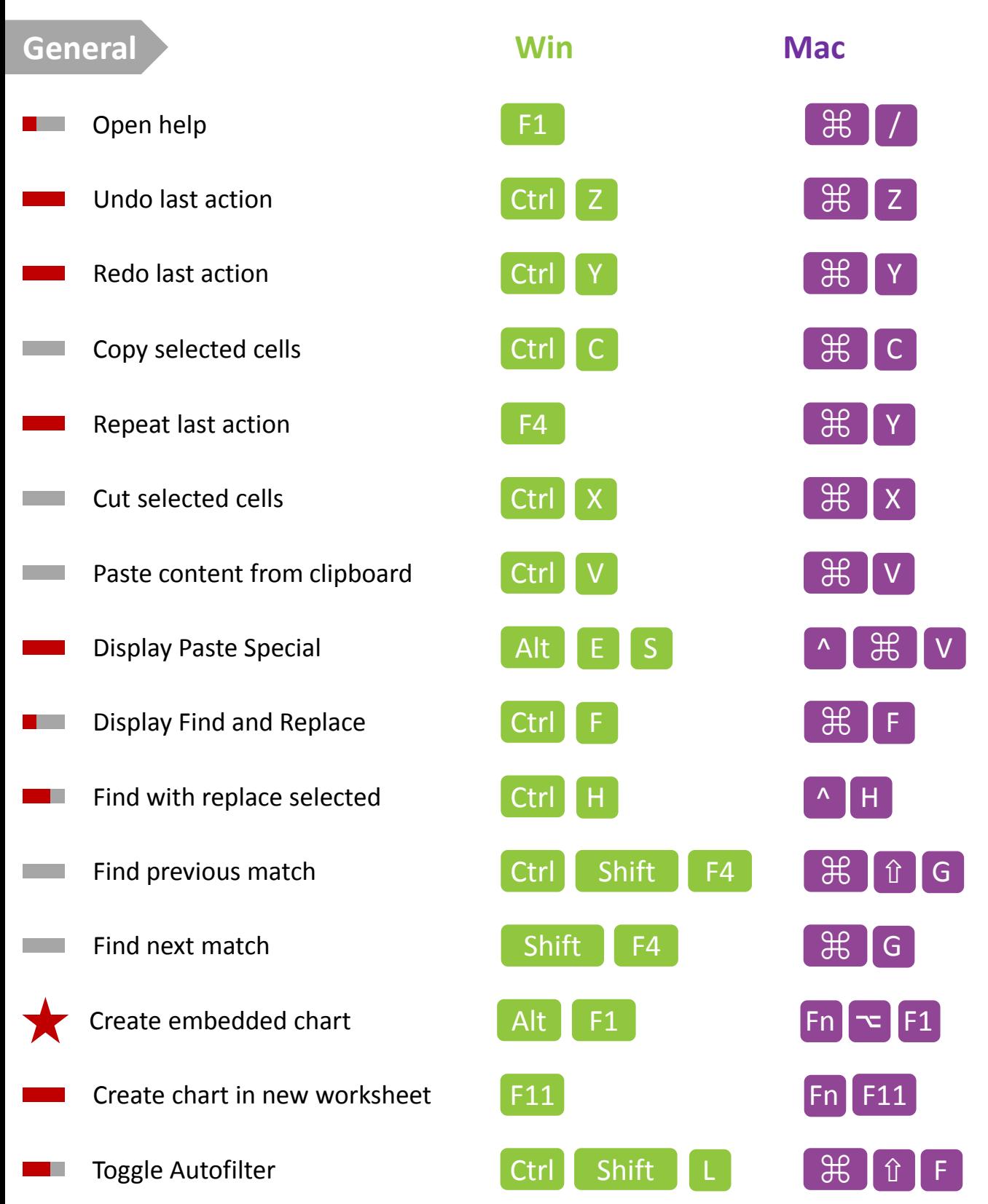

<span id="page-5-0"></span>"Education is the ability to listen to almost anything without losing your temper or your self-confidence." ― Robert Frost

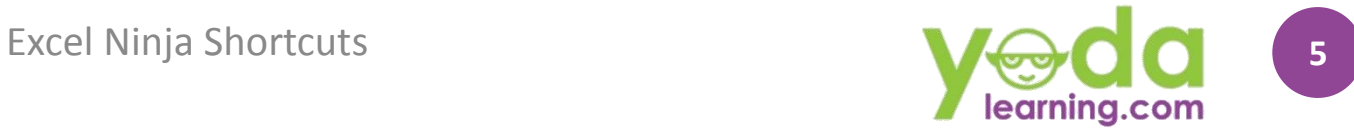

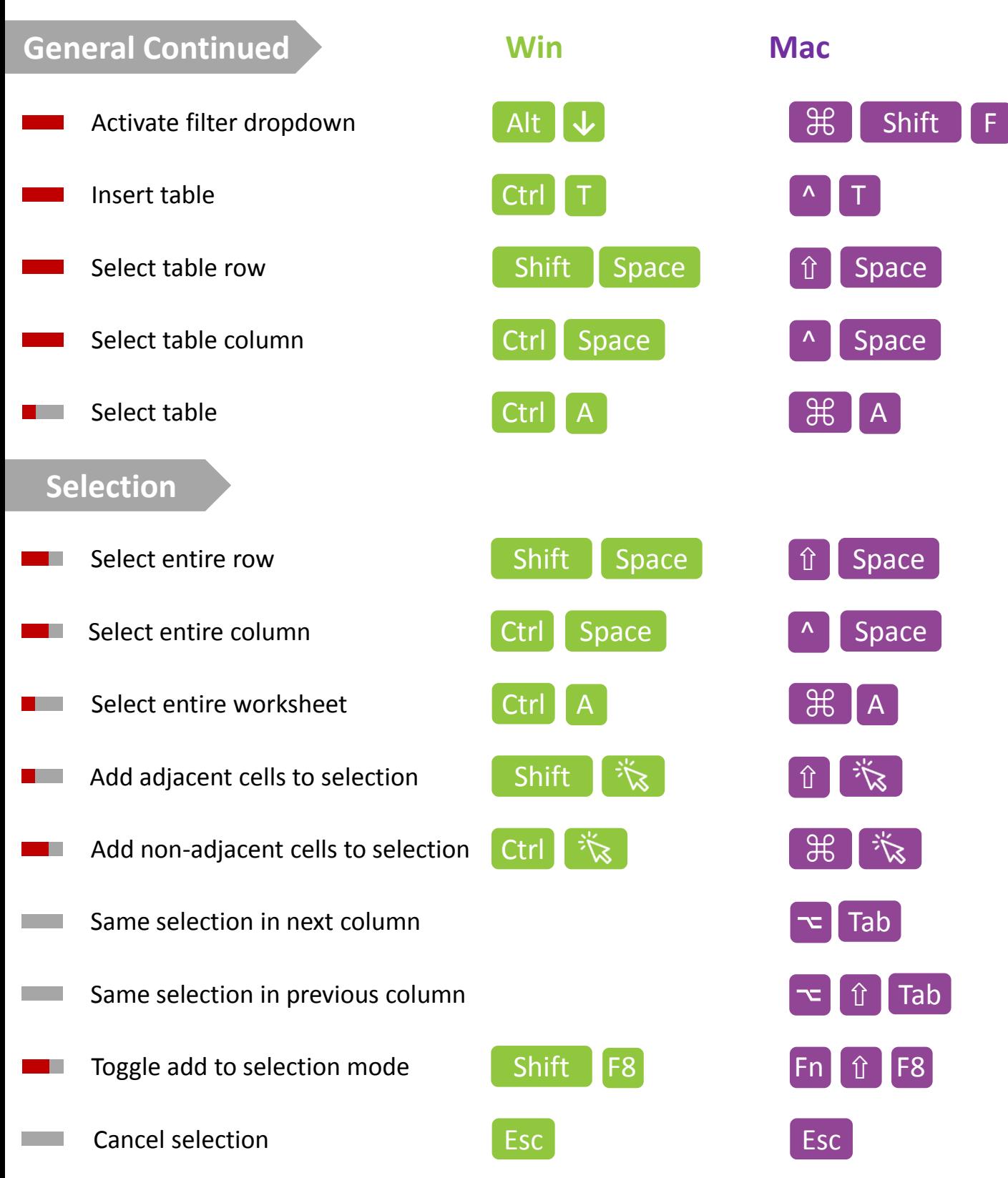

<span id="page-6-0"></span>"Intelligence plus character-that is the goal of true education." ― Martin Luther King Jr.

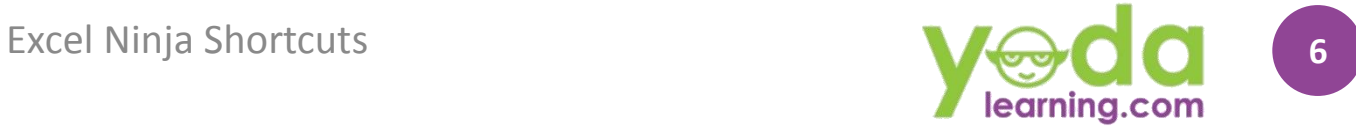

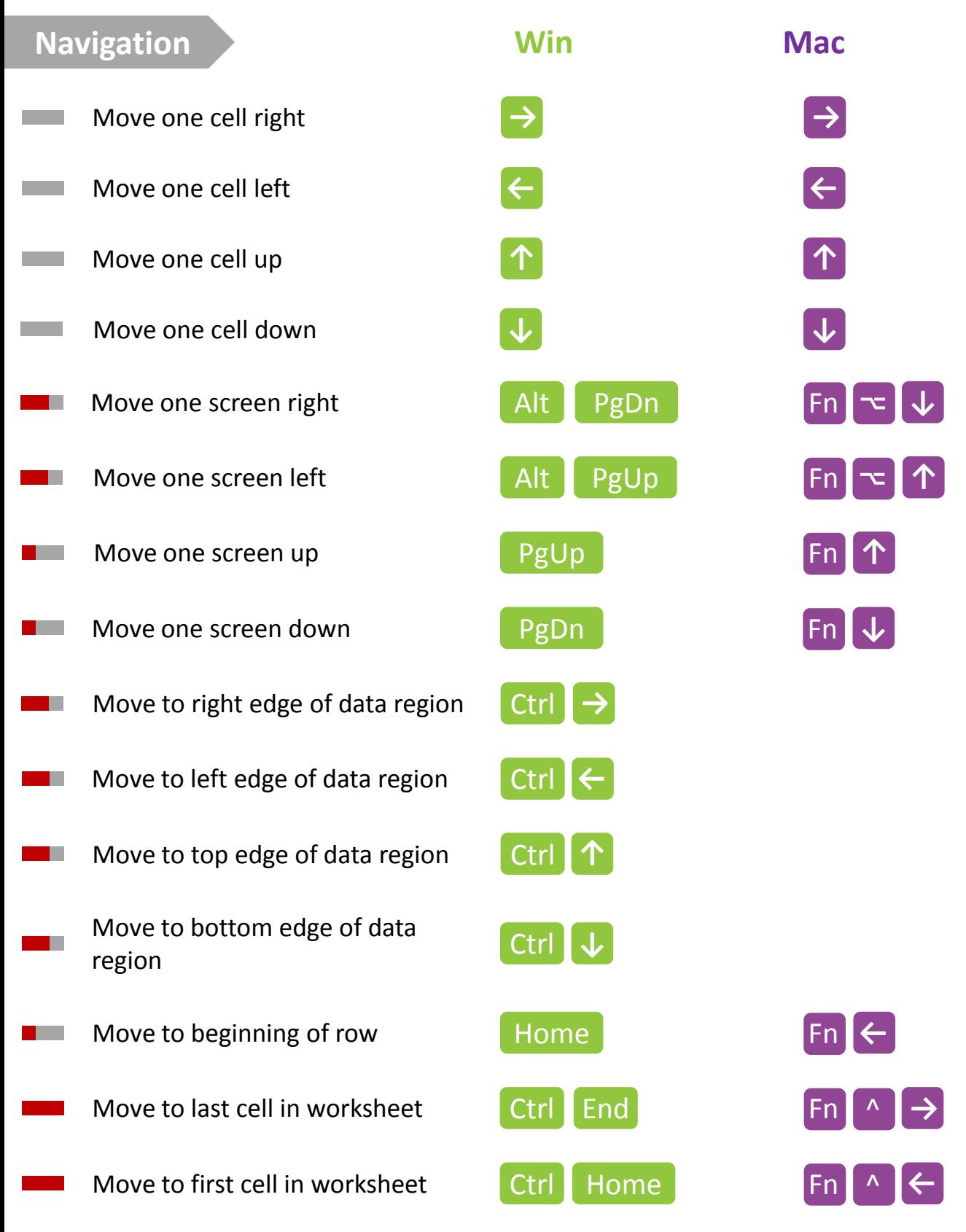

<span id="page-7-0"></span>"Study without desire spoils the memory, and it retains nothing that it takes in." ― Leonardo da Vinci

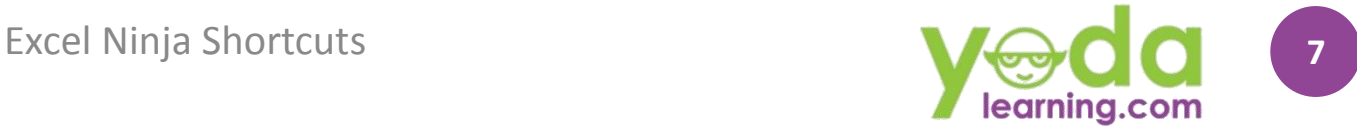

<span id="page-8-0"></span>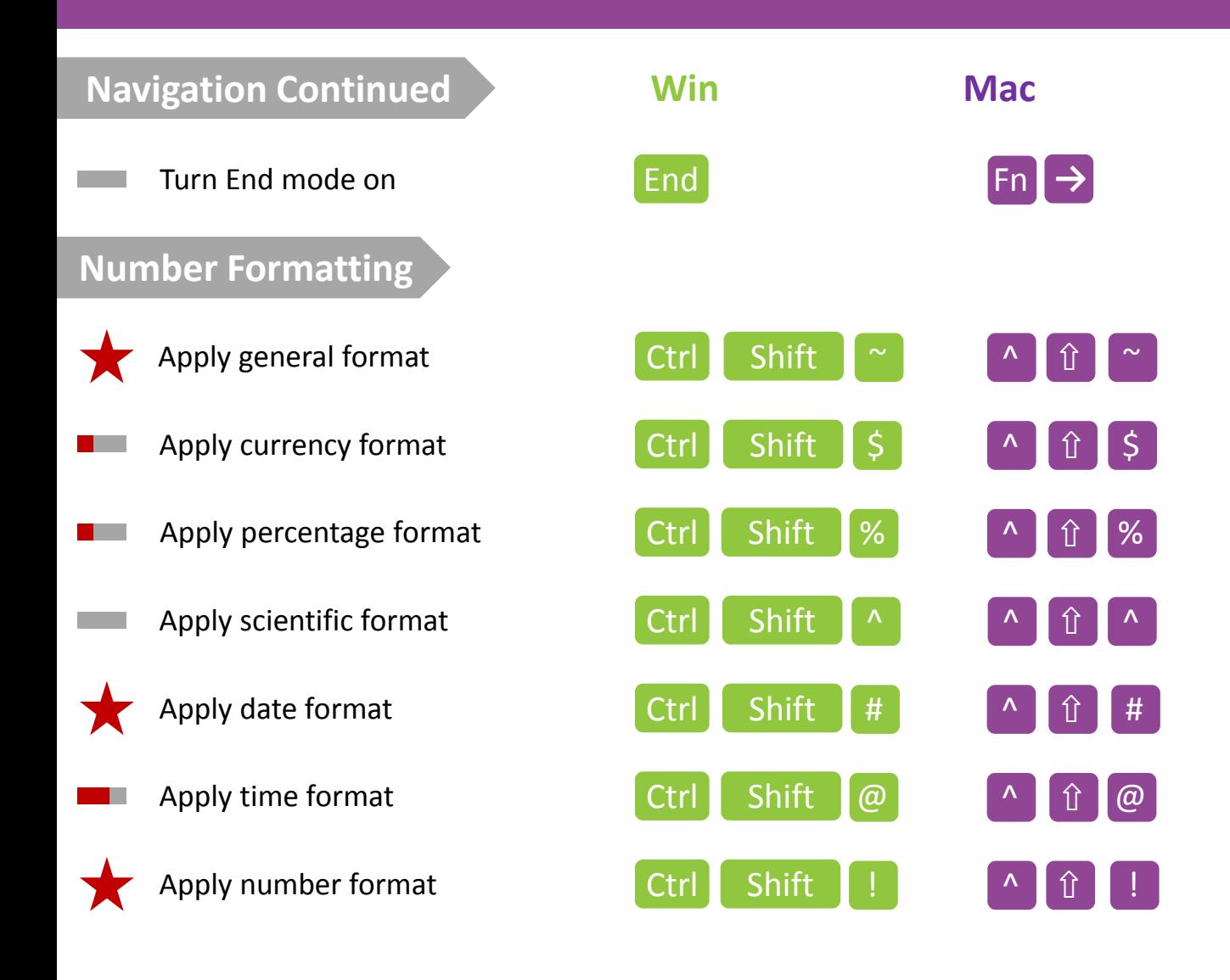

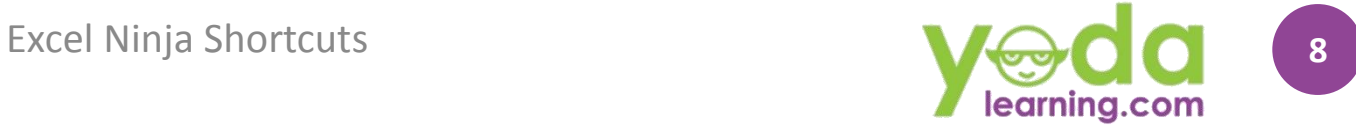

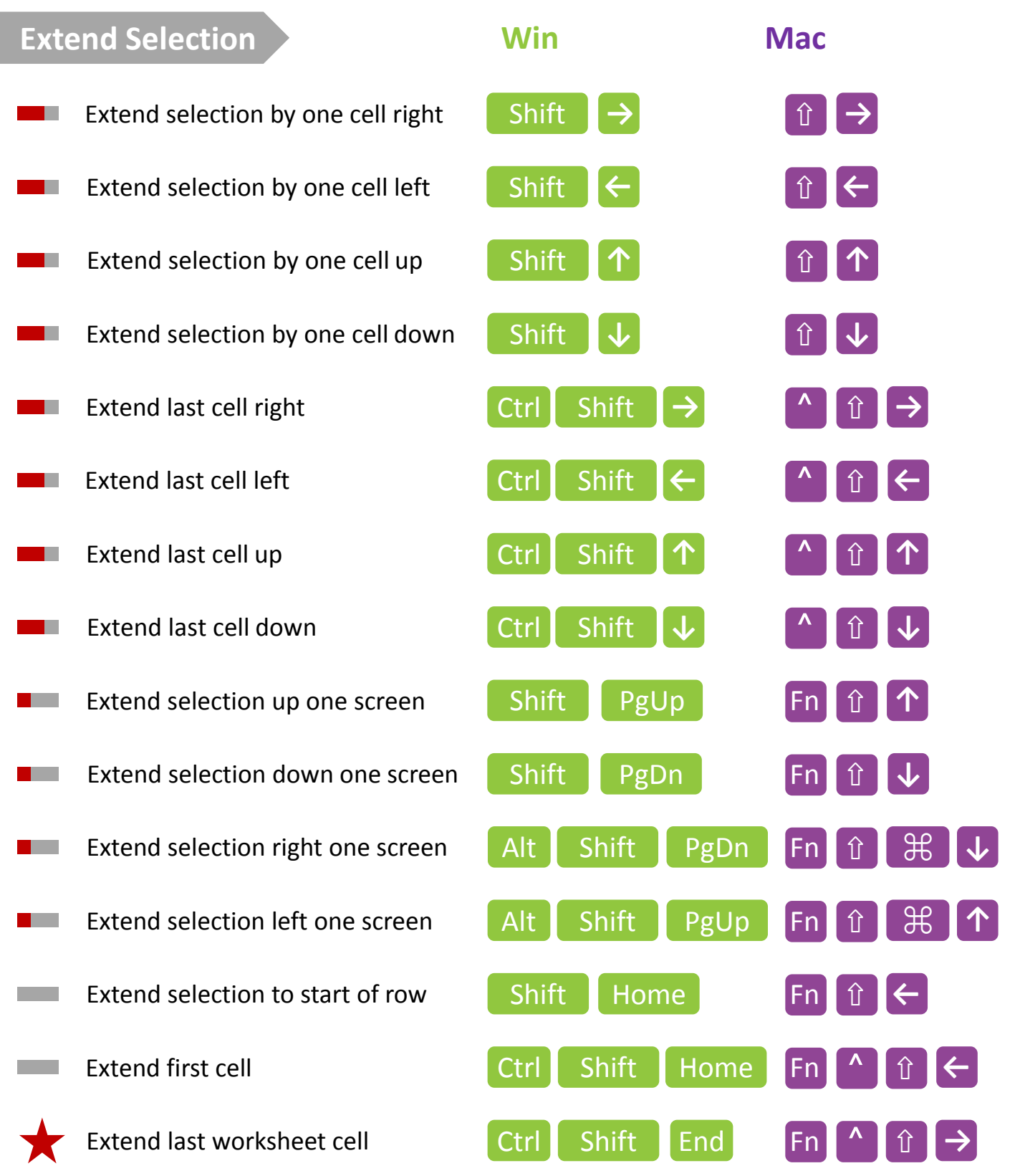

<span id="page-9-0"></span>"All I have learned, I learned from books." ― Abraham Lincoln

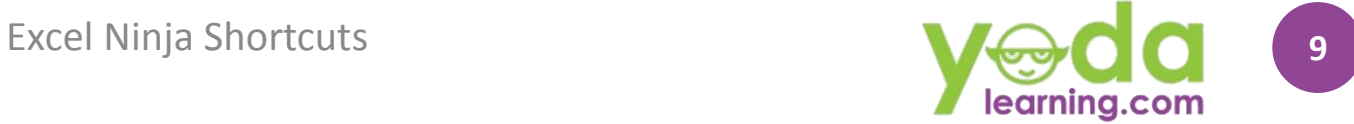

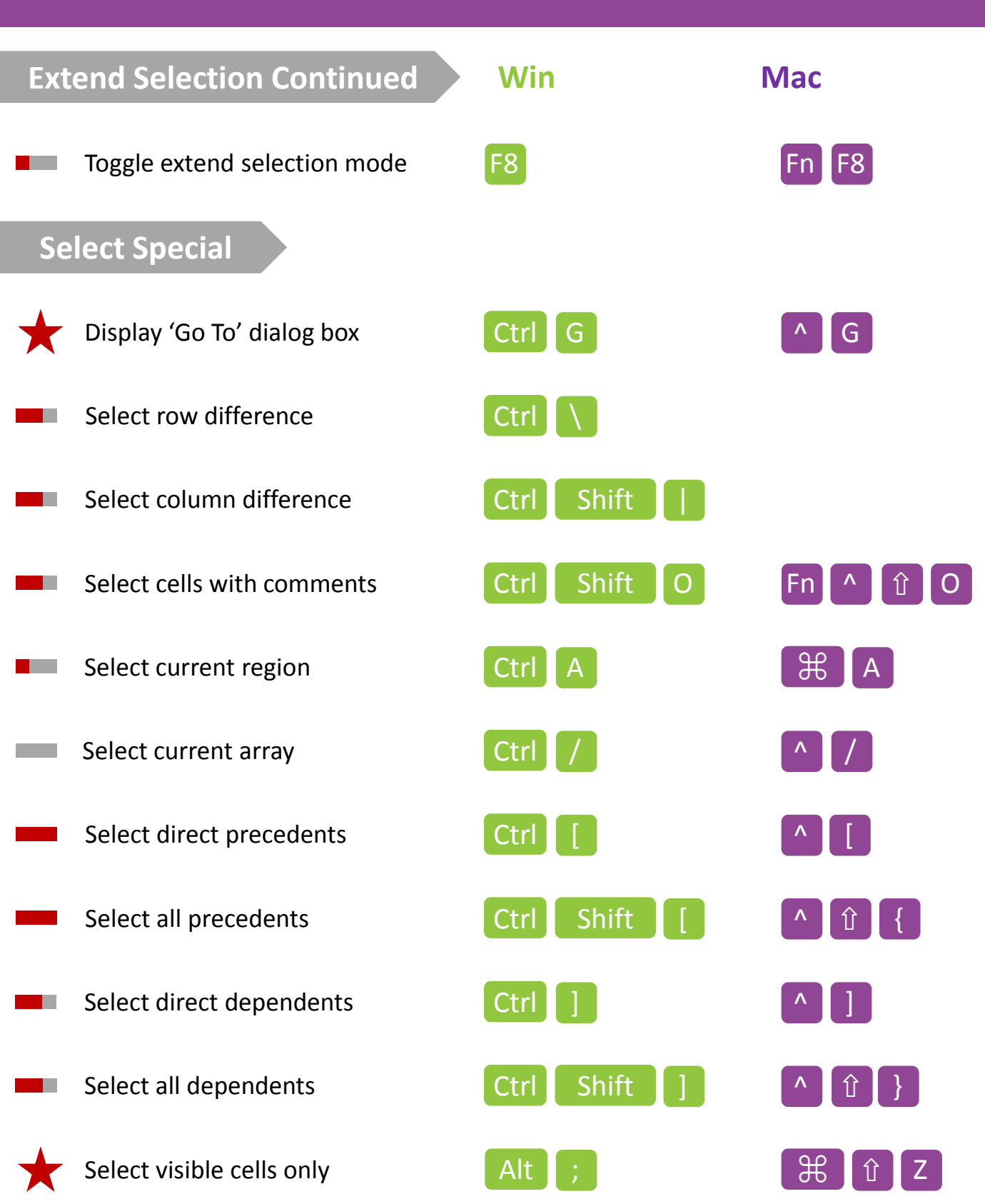

<span id="page-10-0"></span>"Play is the highest form of research." ― Albert Einstein

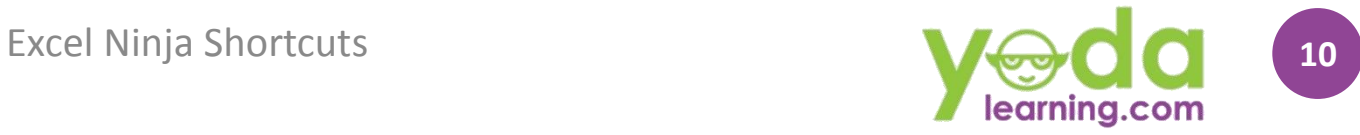

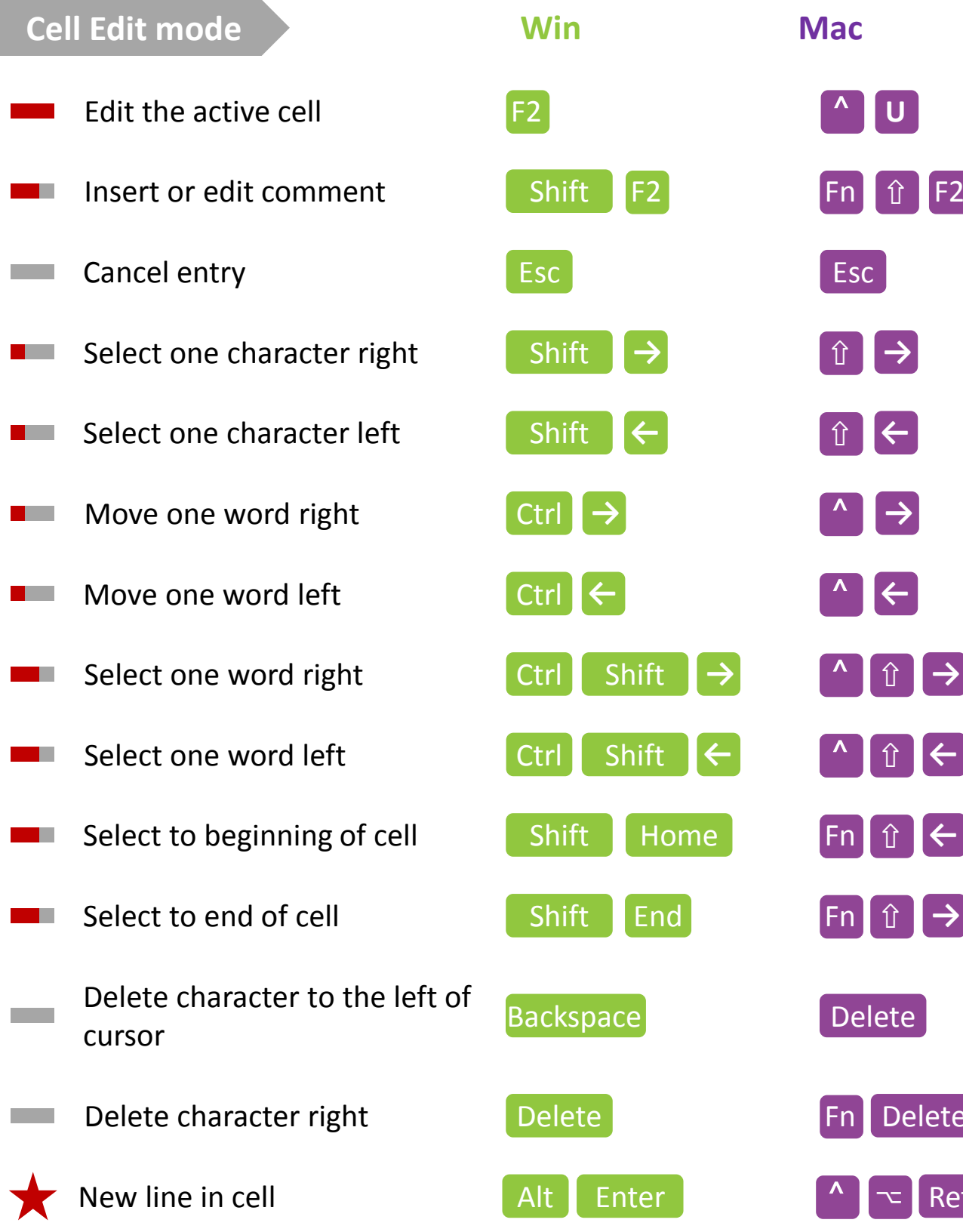

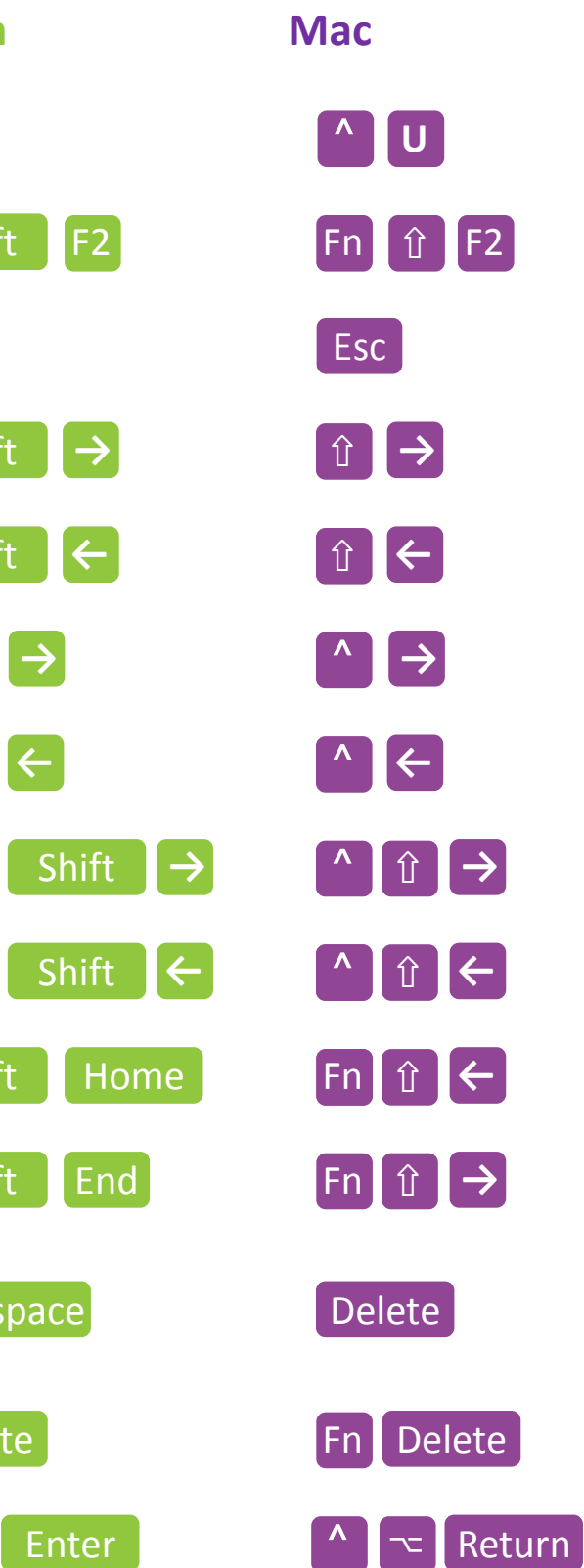

<span id="page-11-0"></span>"Education is no substitute for intelligence." ― Frank Herbert

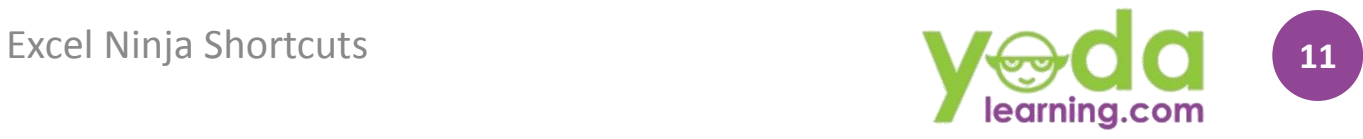

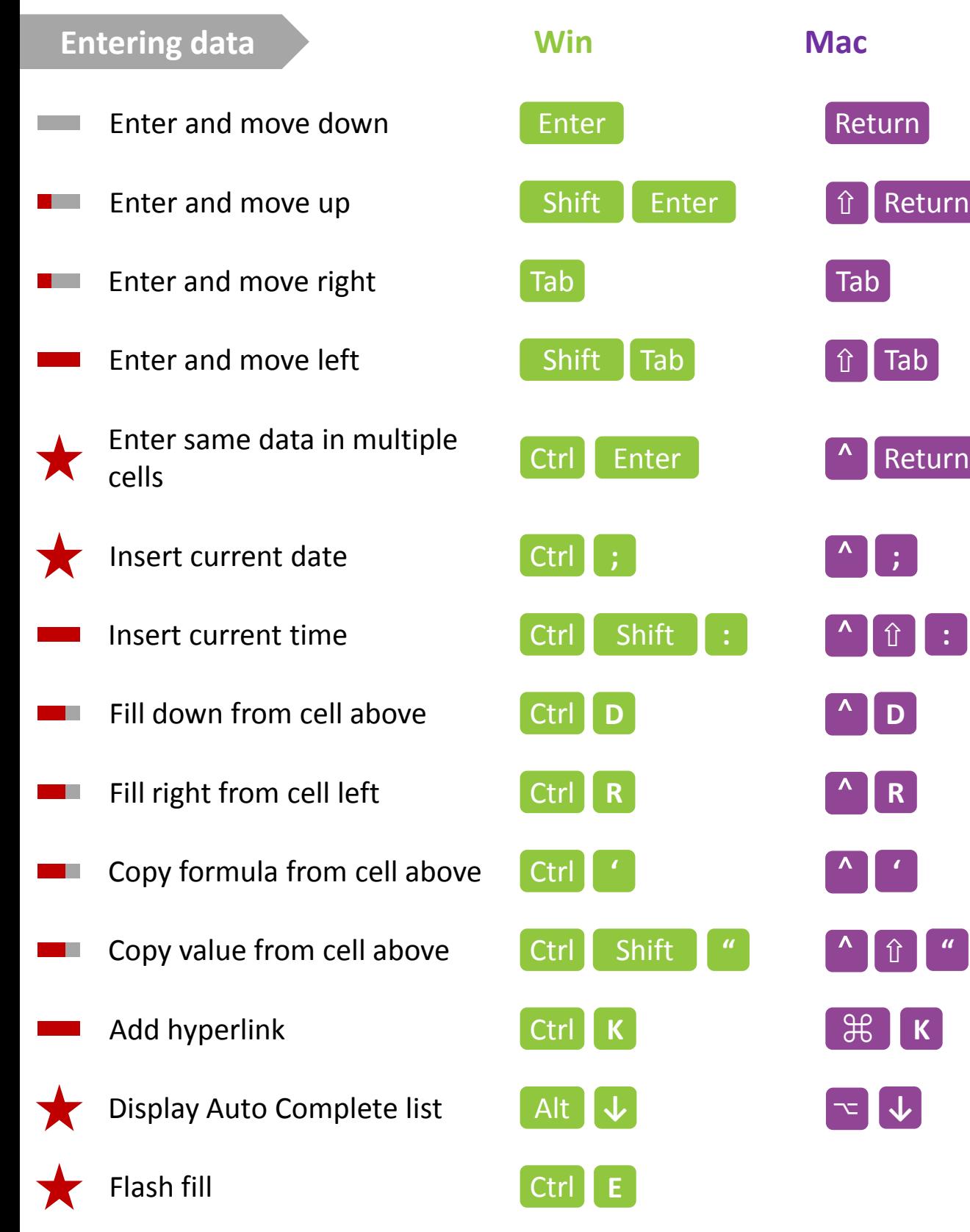

<span id="page-12-0"></span>"Risk comes from not knowing what you're doing" ― Warren Buffett

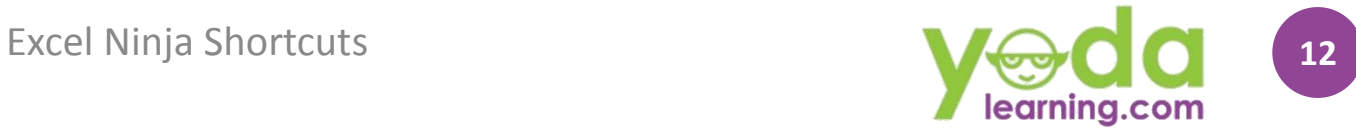

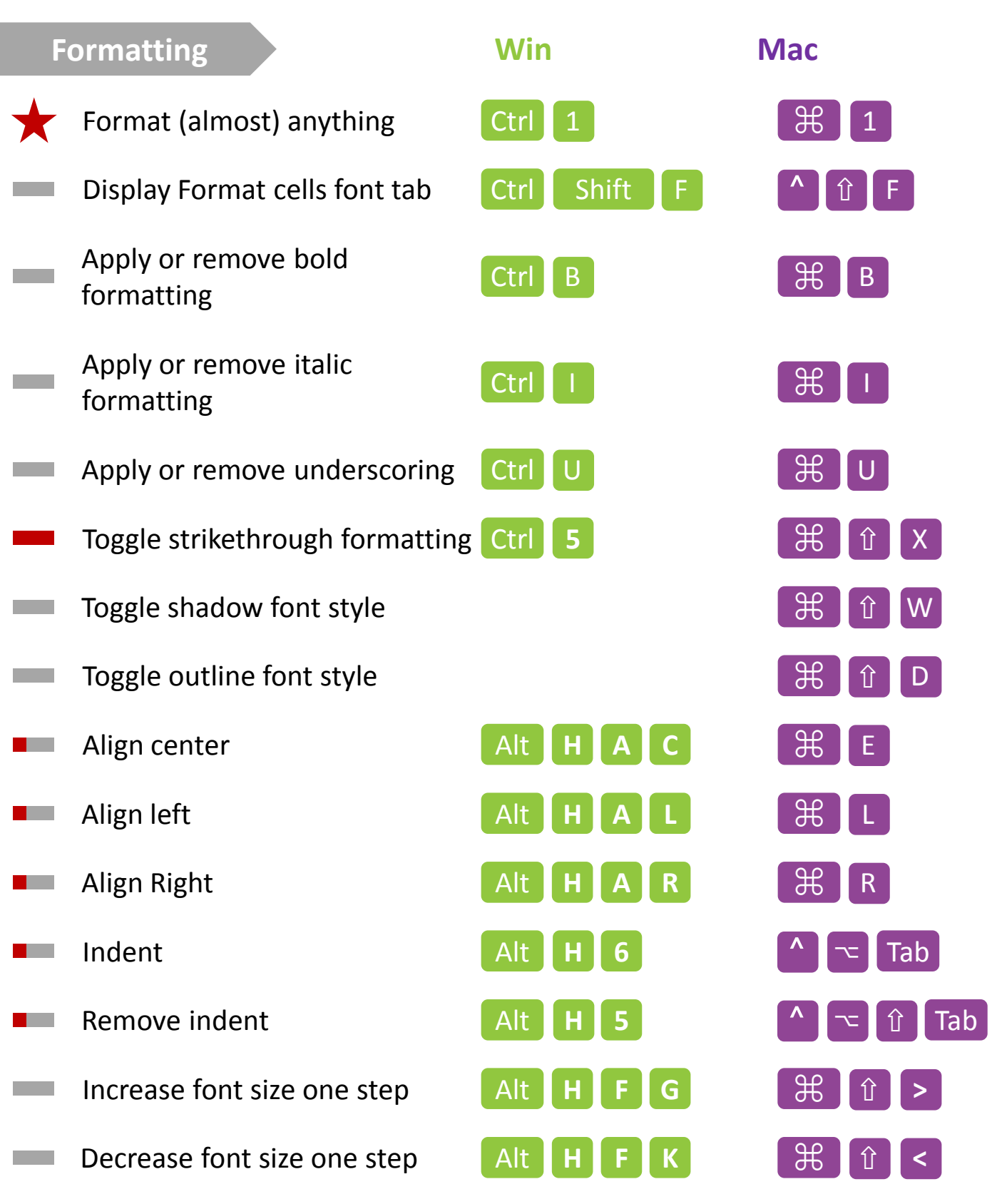

<span id="page-13-0"></span>"Educated men are so impressive!" ― William Shakespeare, Romeo and Juliet

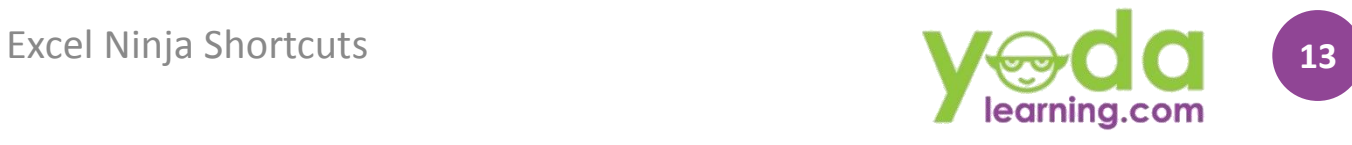

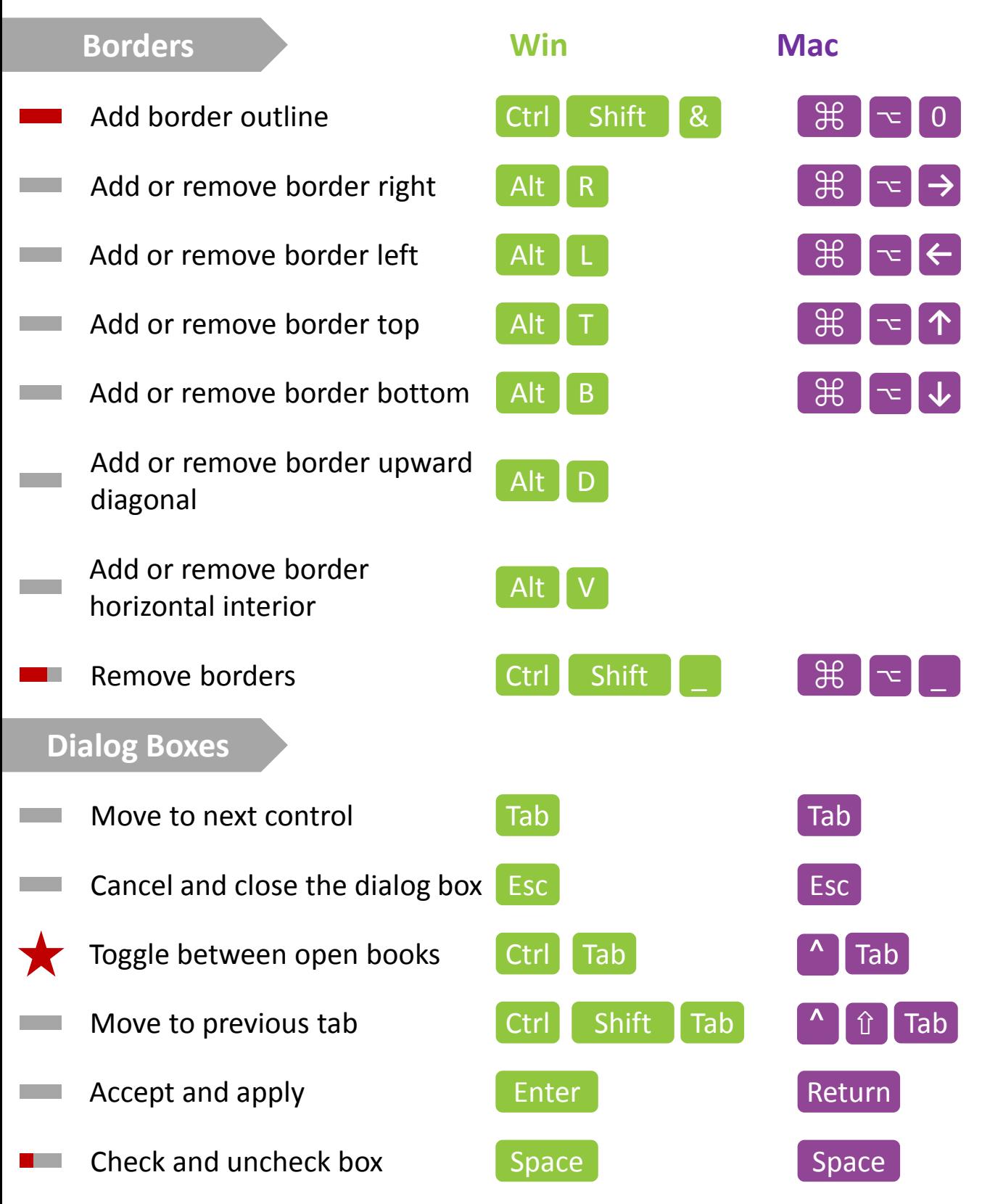

<span id="page-14-0"></span>"I never learn anything talking. I only learn things when I ask questions." - Lou Holtz

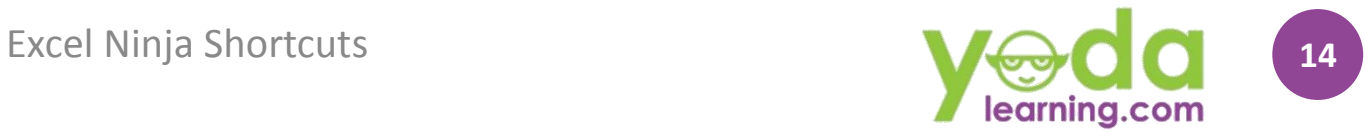

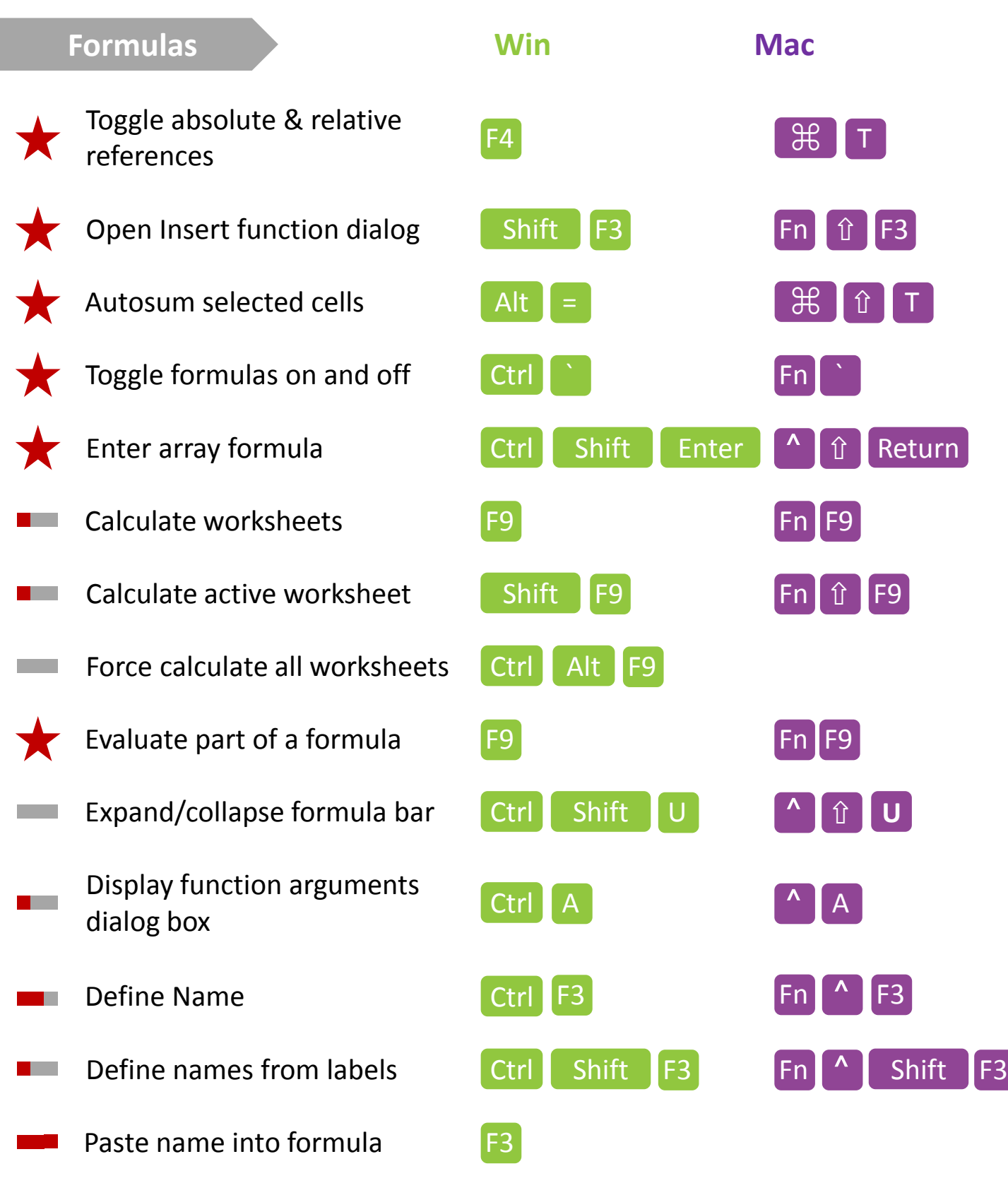

<span id="page-15-0"></span>"We learn from failure, not from success!" ― Bram Stoker, Dracula

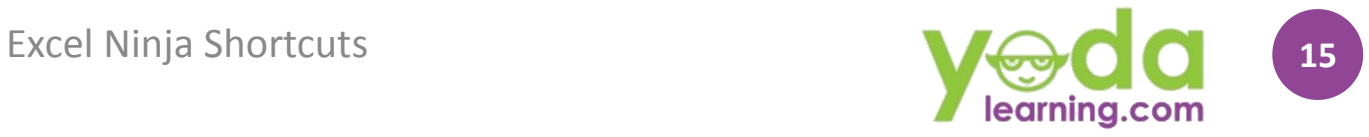

**f** f  $\mathbf{f}$  K

<span id="page-16-0"></span>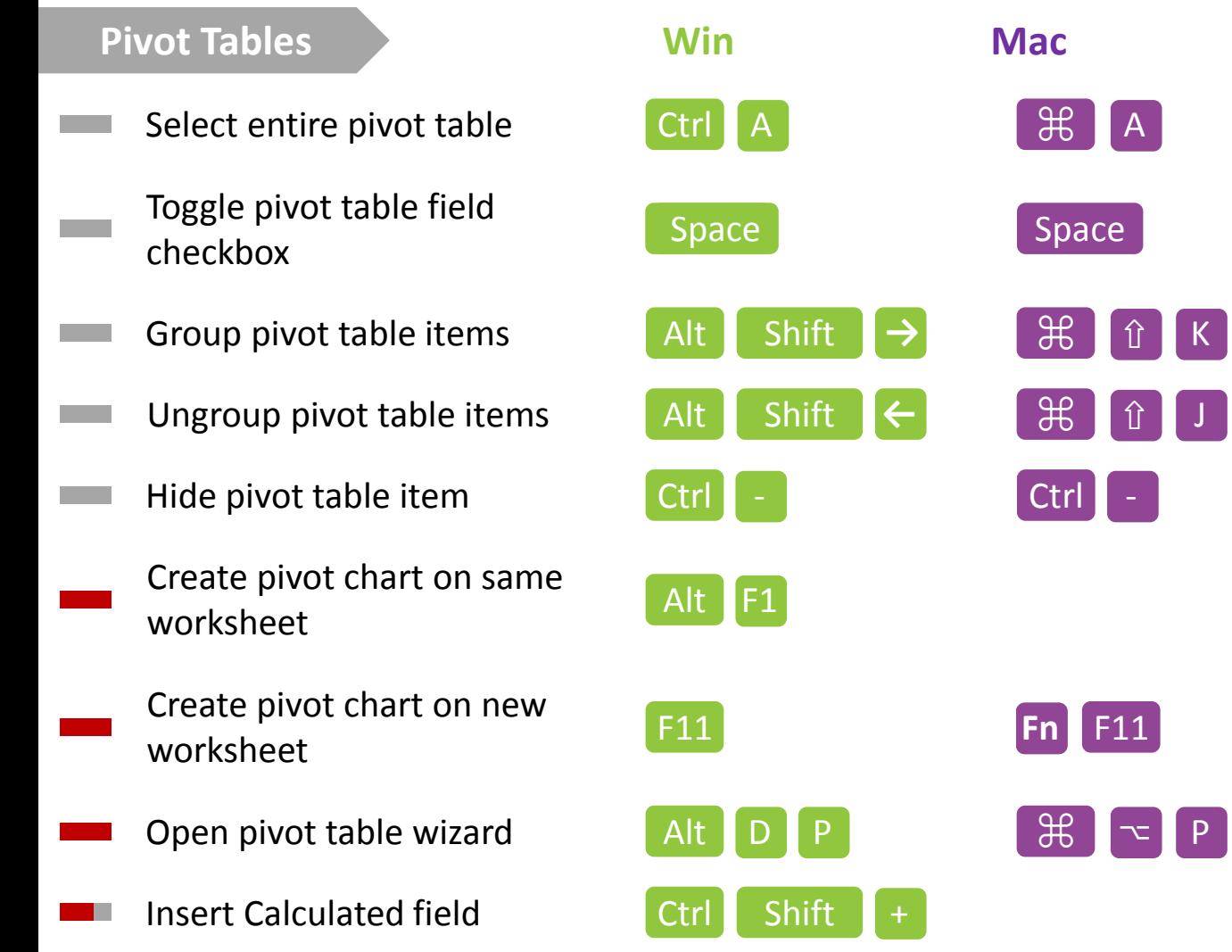

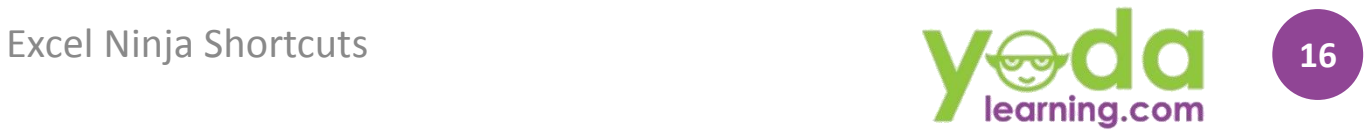

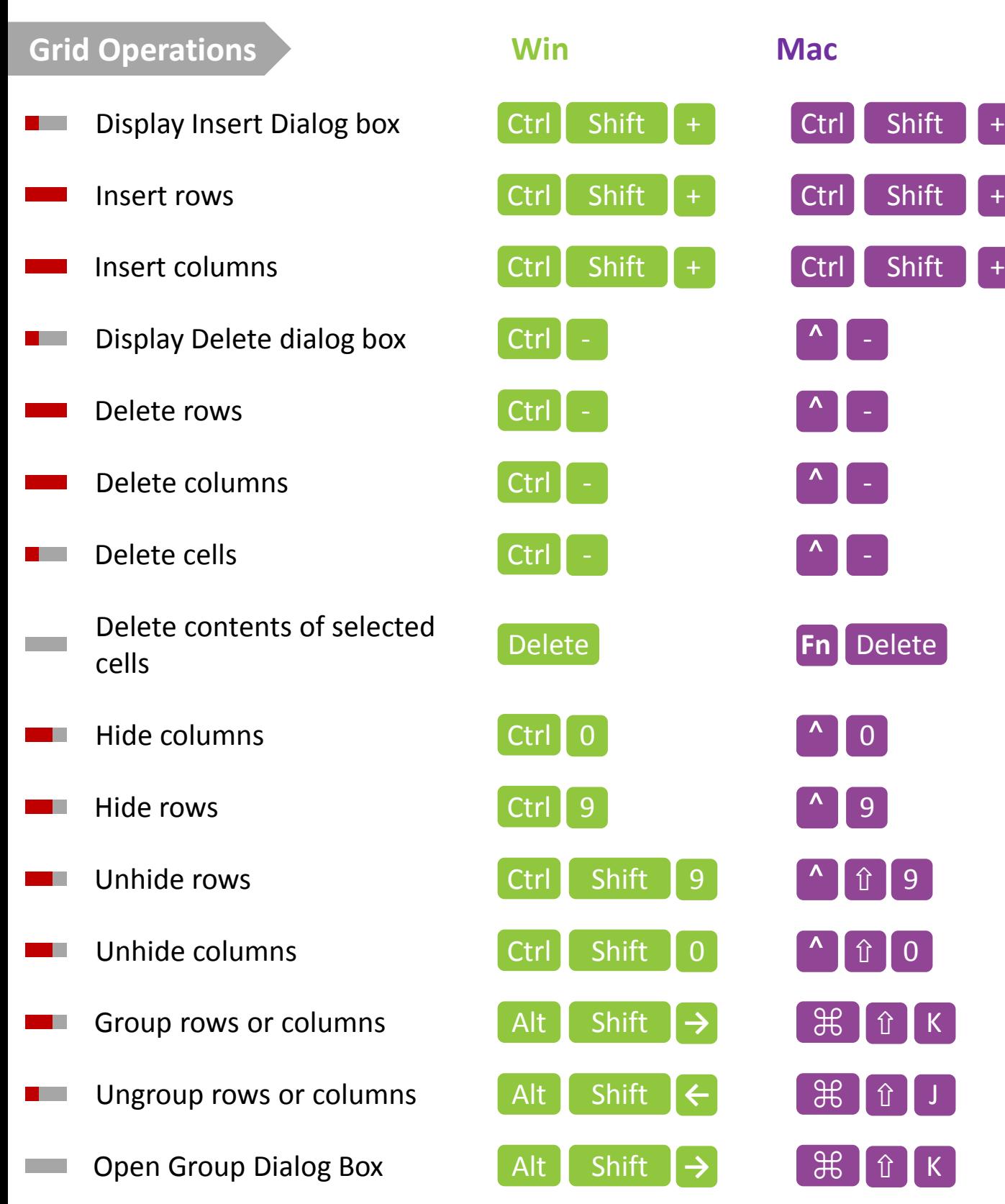

<span id="page-17-0"></span>*A man only learns in two ways, one by reading, and the other by association with smarter people. -Will Rogers*

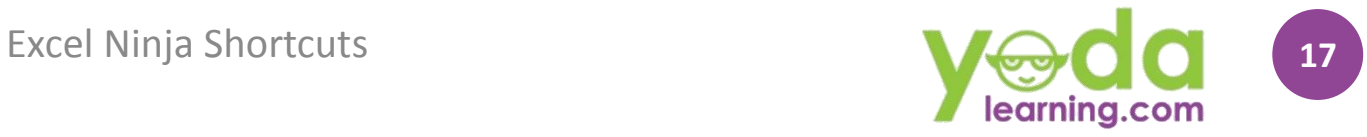

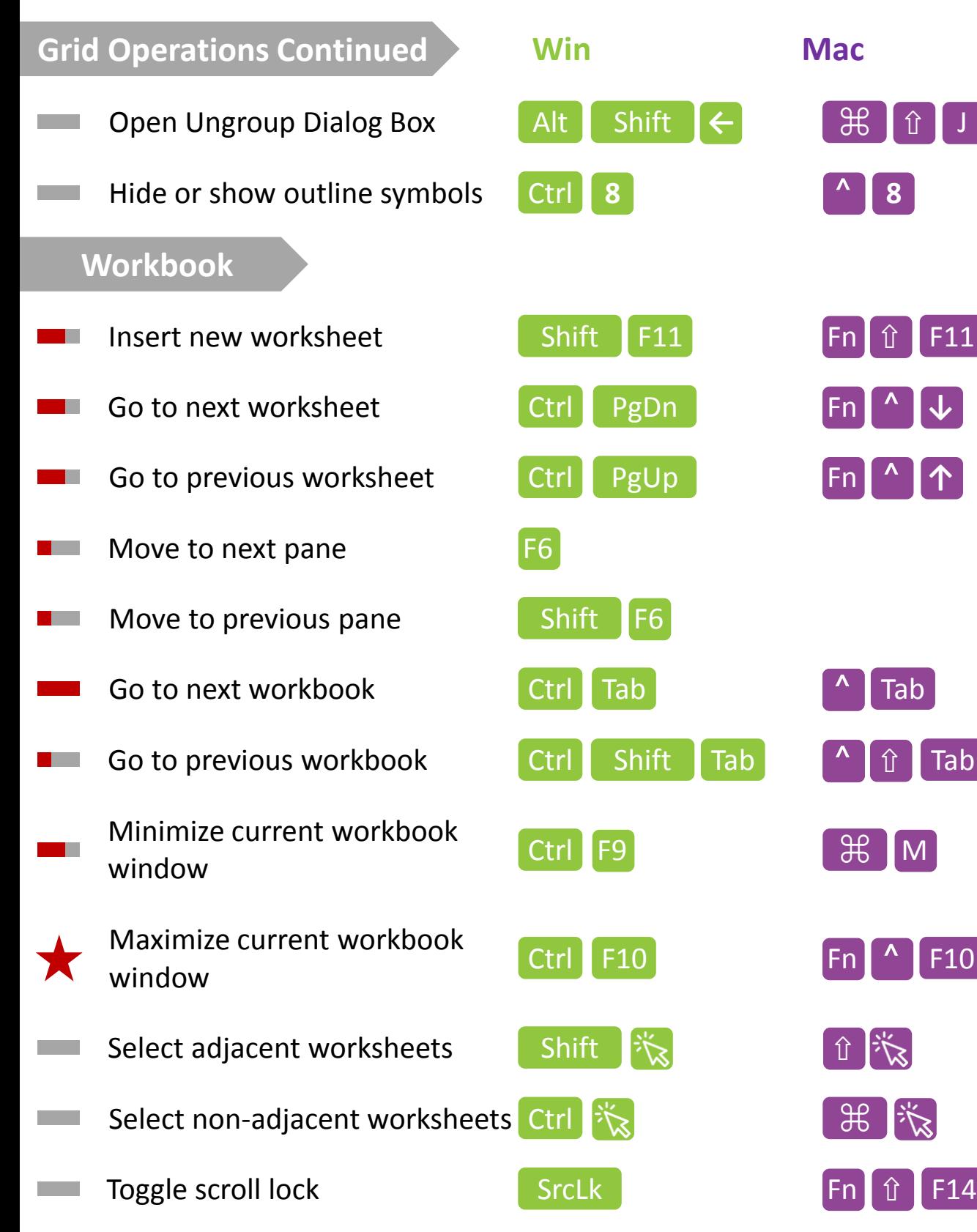

<span id="page-18-0"></span>"In learning you will teach, and in teaching you will learn." ― Phil Collins

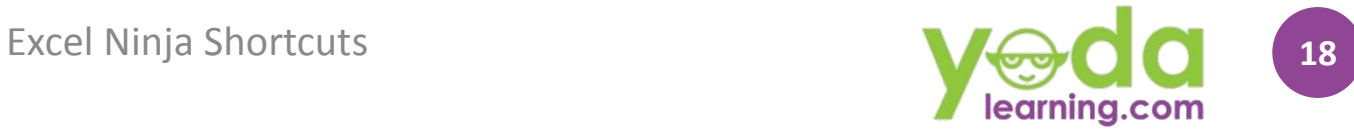

<span id="page-19-0"></span>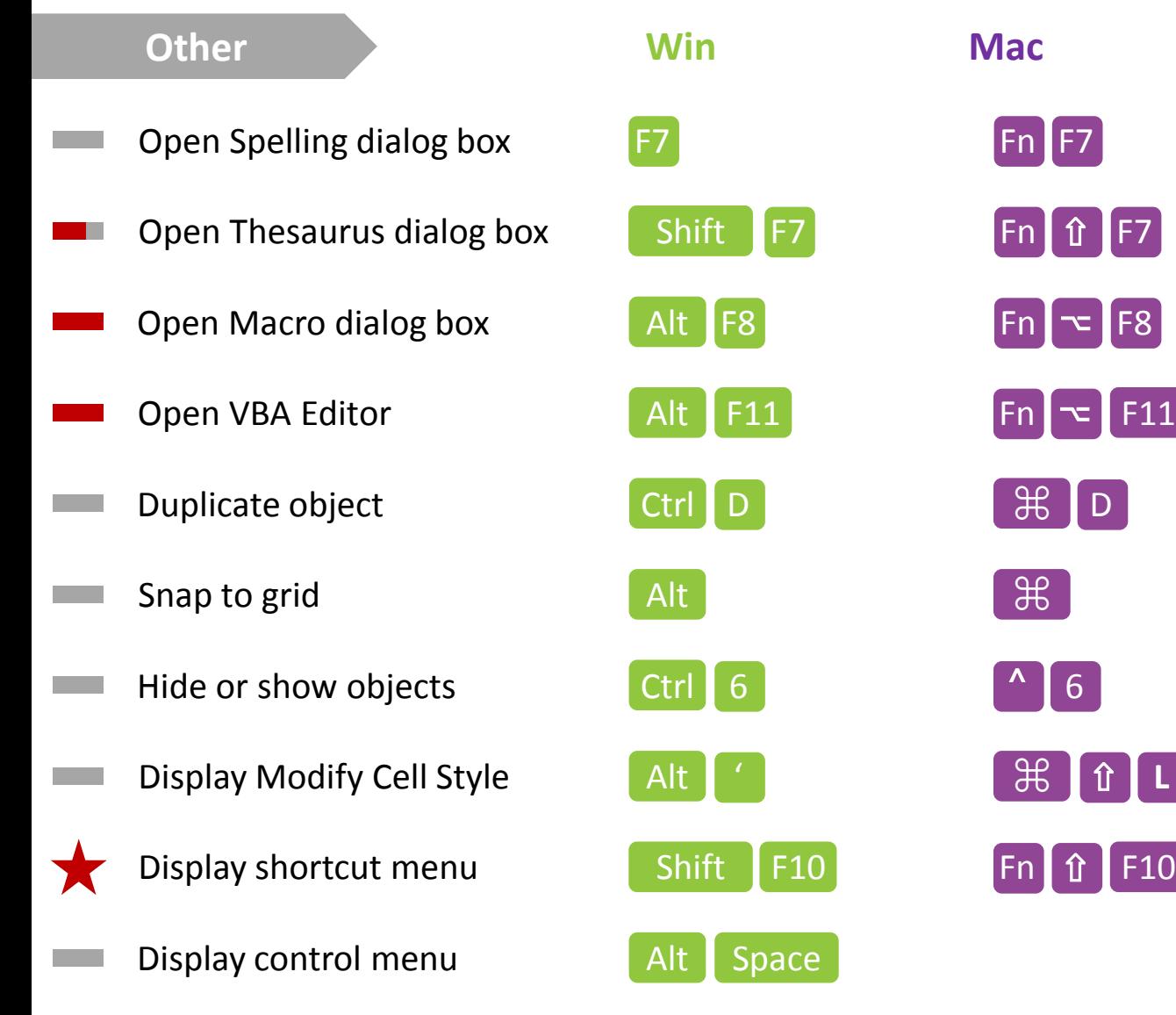